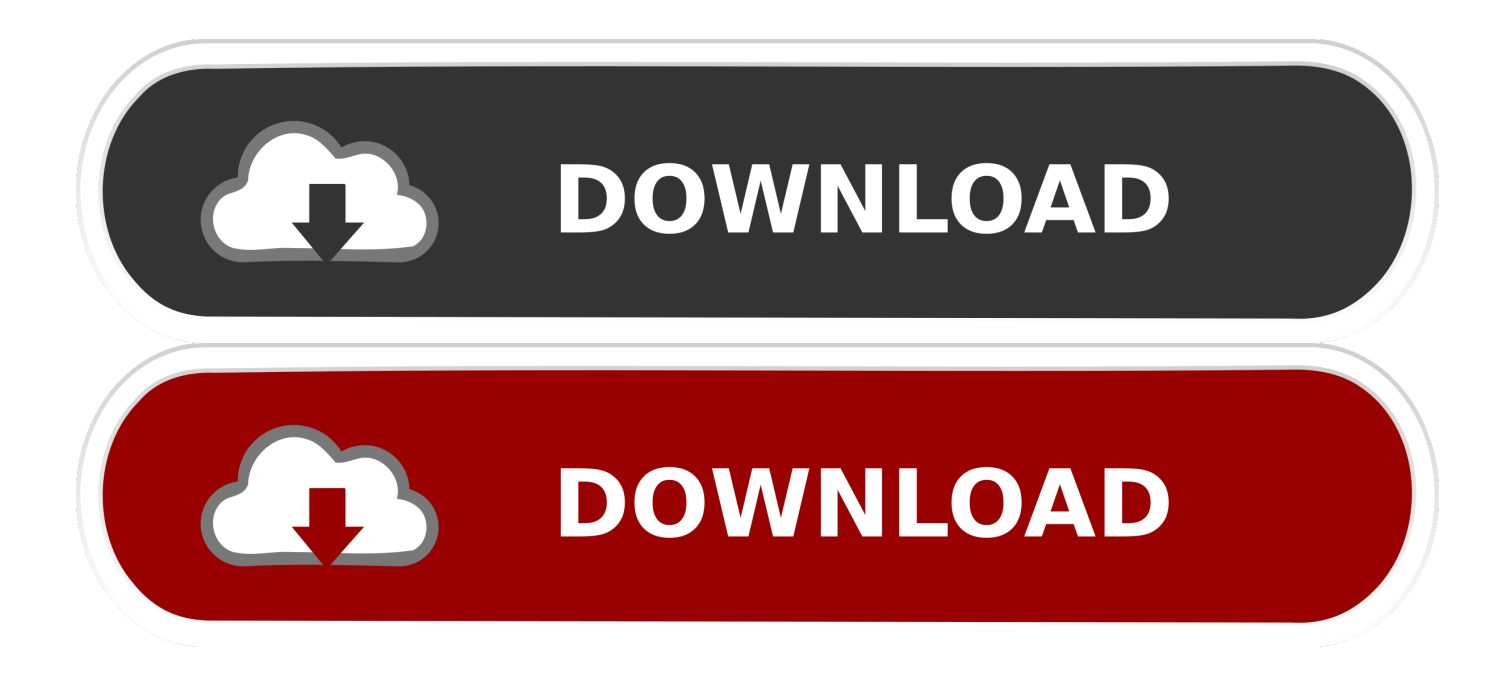

[Macroplant Phone Disk Keygen For Mac](https://tiurll.com/1u5996)

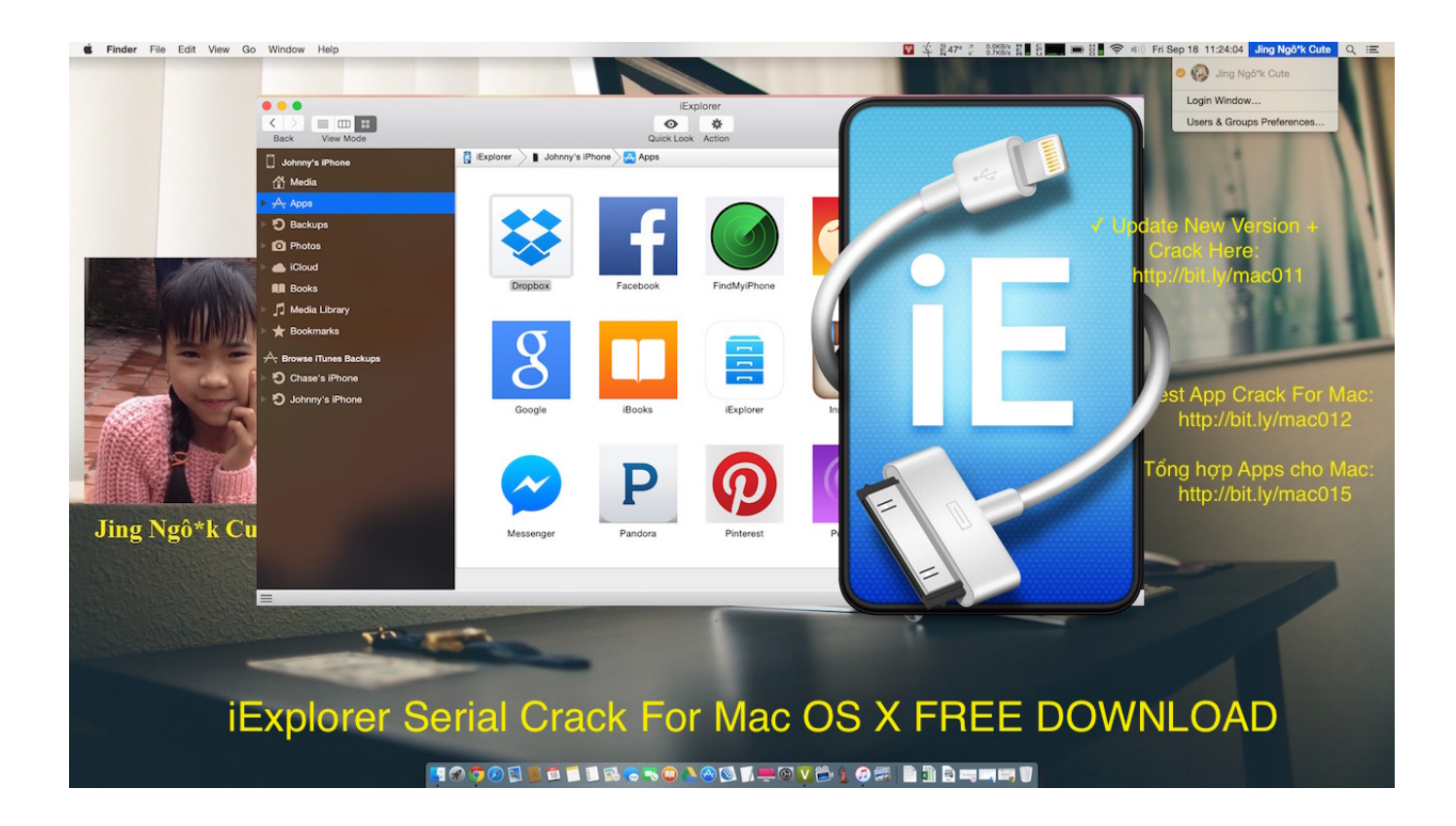

[Macroplant Phone Disk Keygen For Mac](https://tiurll.com/1u5996)

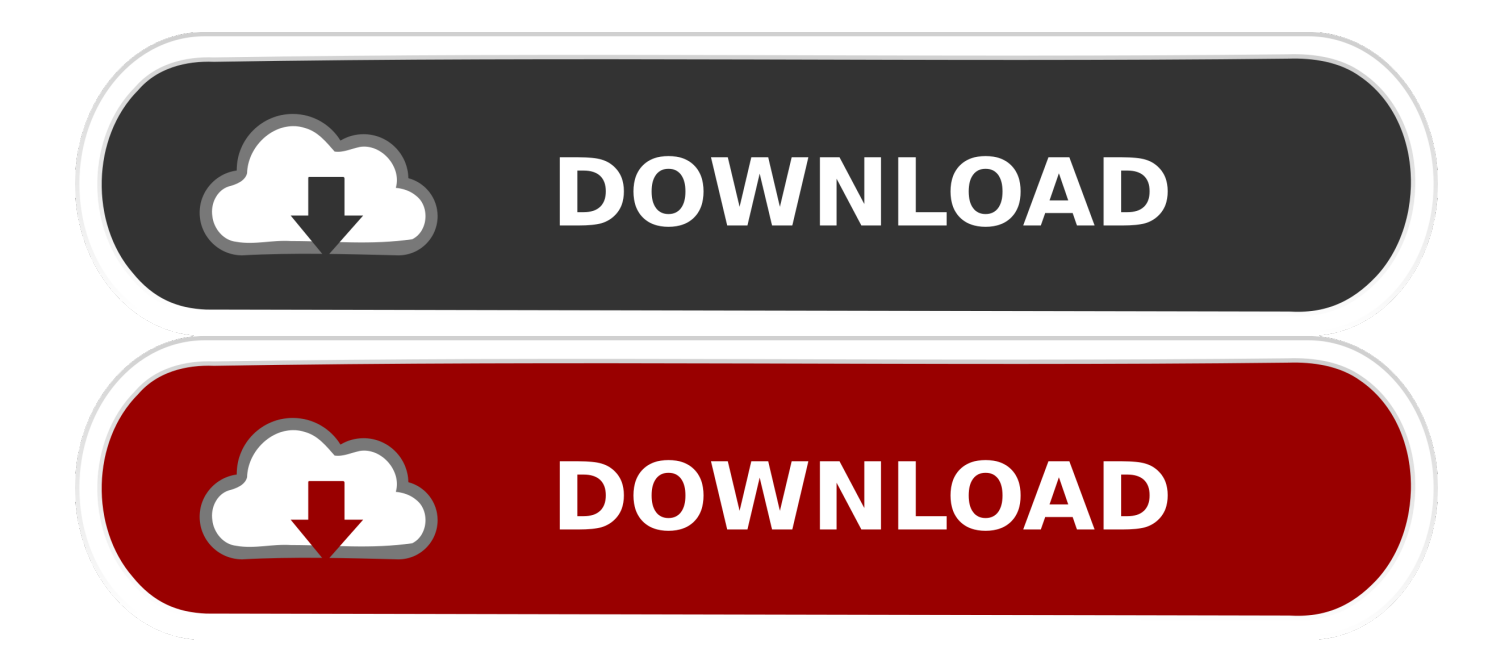

It functions with both jailbroken and non-jailbroken iPhones and functions rapidly with a standard USB wire.. Functions All the best technology from Phone to Macintosh, Phone Cd disk, and iExplorer 2, and after that some.. Macroplant iExplorer 4 1 8 23002 28 8 MB Information: iExplorer is the greatest iPhone supervisor.

It exchanges music, communications, photos, documents and everything eIse from any iPhoné, iPod, iPad or iTunes backup to any Macintosh or Computer computer.. One-click recovery of music and movies directly to iTunes Explore and export photos and video clips (even from older iPods).. Is usually an web browser for Macintosh allows you watch the files on your By using a move and drop interface, you can rapidly copy documents and folders between your ánd your iPhone ór iTouch.

## [Download maf conversion ford kit](https://lineupnow.com/event/download-maf-conversion-ford-kit)

## [ウォルマートは生のリンゴのサイダー酢を販売していますか?](https://nuetapereac.mystrikingly.com/blog/af9eb8d45d9)

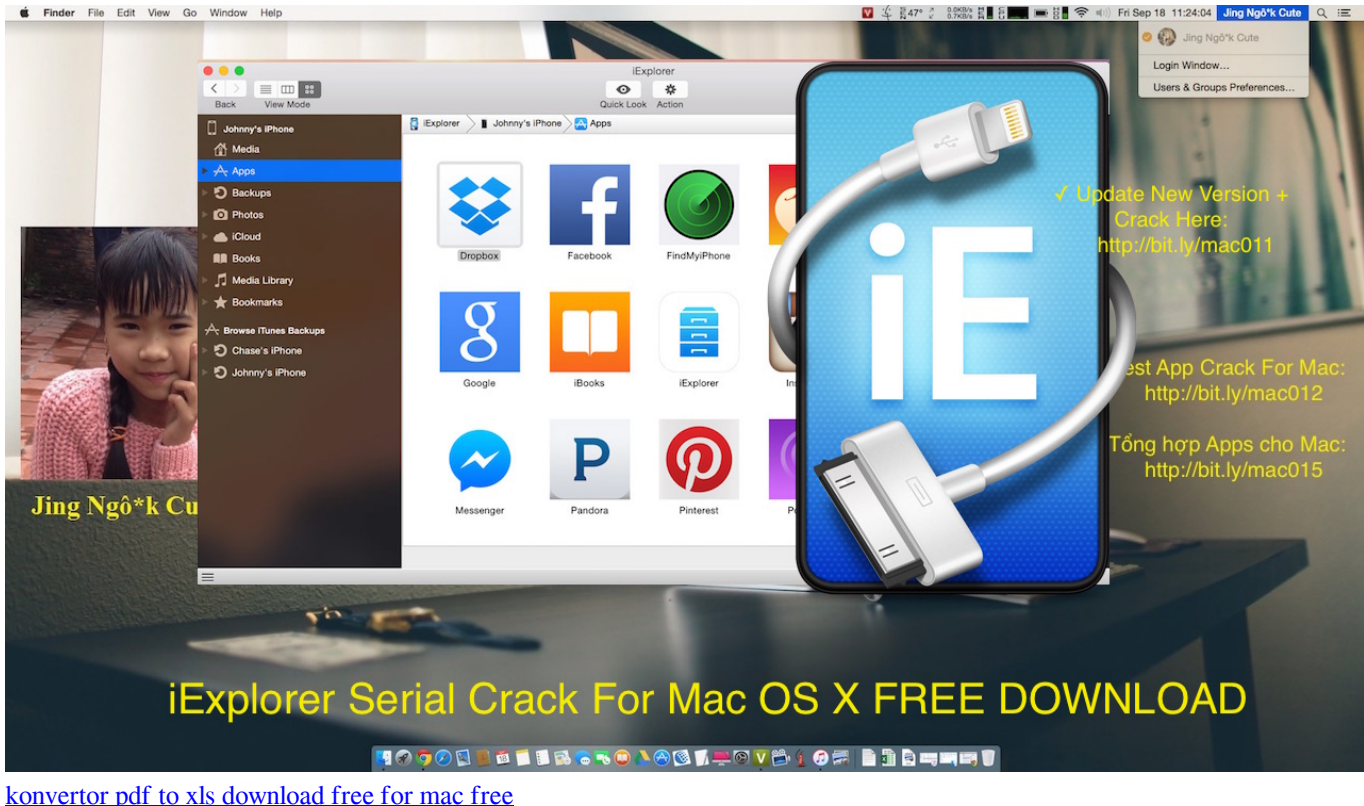

[Omnisphere 2 Getting Started](https://inaciplo.mystrikingly.com/blog/omnisphere-2-getting-started) [Isilo Download For Mac](https://gracious-swirles-2a3c38.netlify.app/Isilo-Download-For-Mac)

[Grab For Mac Free Download](https://tadocotna.therestaurant.jp/posts/15304628)

ae05505a44 [Vuze Download Free For Mac](https://eager-stonebraker-9e95df.netlify.app/Vuze-Download-Free-For-Mac)

ae05505a44

[Binding Electric Machine For Mac](https://triblecloku.over-blog.com/2021/03/Binding-Electric-Machine-For-Mac.html)